# **Livin' On The (Cheap) Edge**

Christian Köberl – Global Azure Austria, May 2023

## **Christian Köberl**

**All-end developer and software gardener.**  $\mathscr P$  Chief Technical Architect @ [Porsche Informatik.](https://www.porscheinformatik.com/) Develops webapps with Java since 1999.

- You'll find my code at [github.com/derkoe](https://github.com/derkoe)  $\boldsymbol{\mathrm{C}}$
- More talks and information at [derkoe.dev](https://derkoe.dev/) A
- I tweet at [@derkoe](https://twitter.com/derkoe)
- I toot at [@derkoe@mastodon.social](https://mastodon.social/@derkoe)  $\boldsymbol{\omega}$

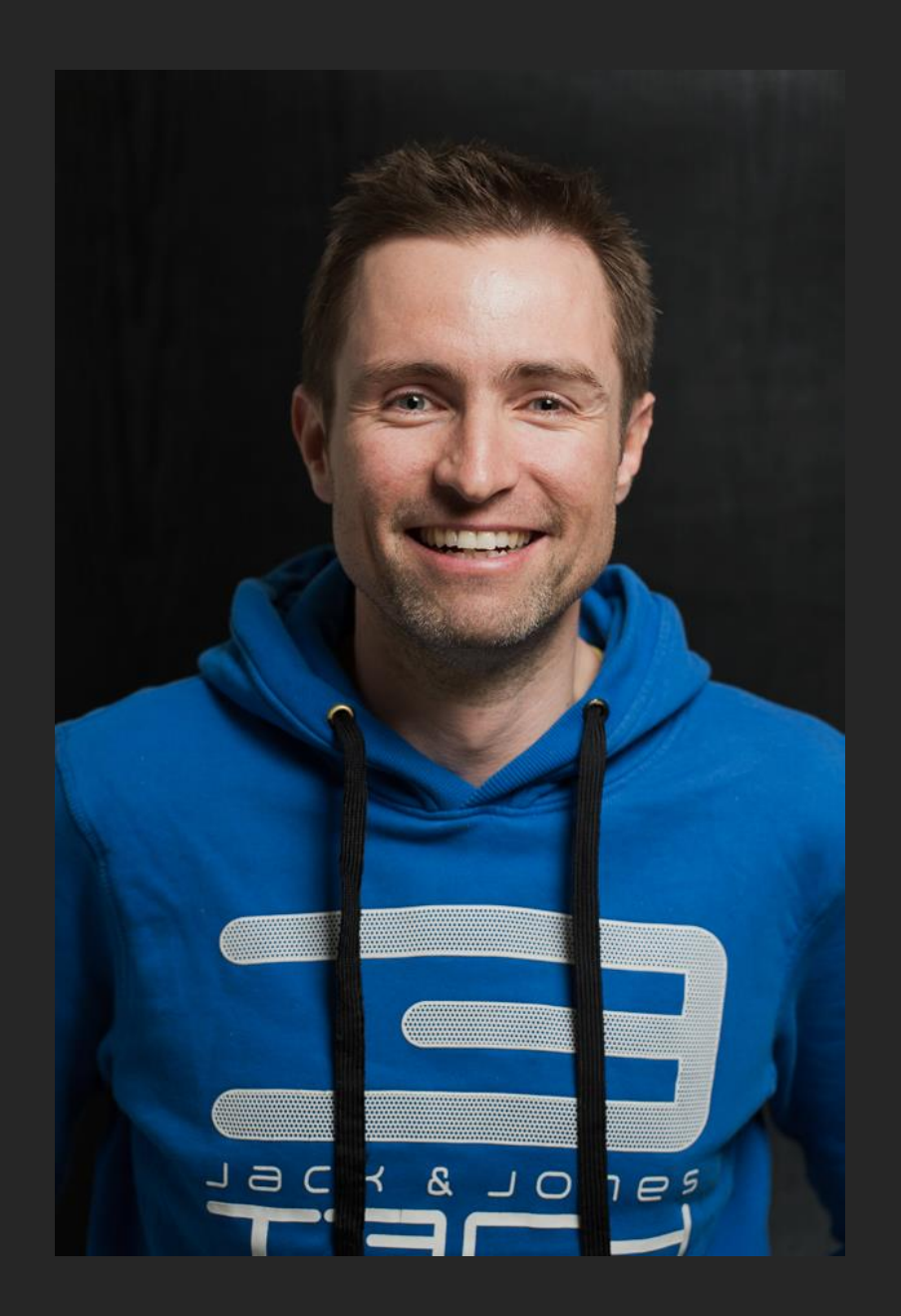

# **Cheap Web Hosting?**

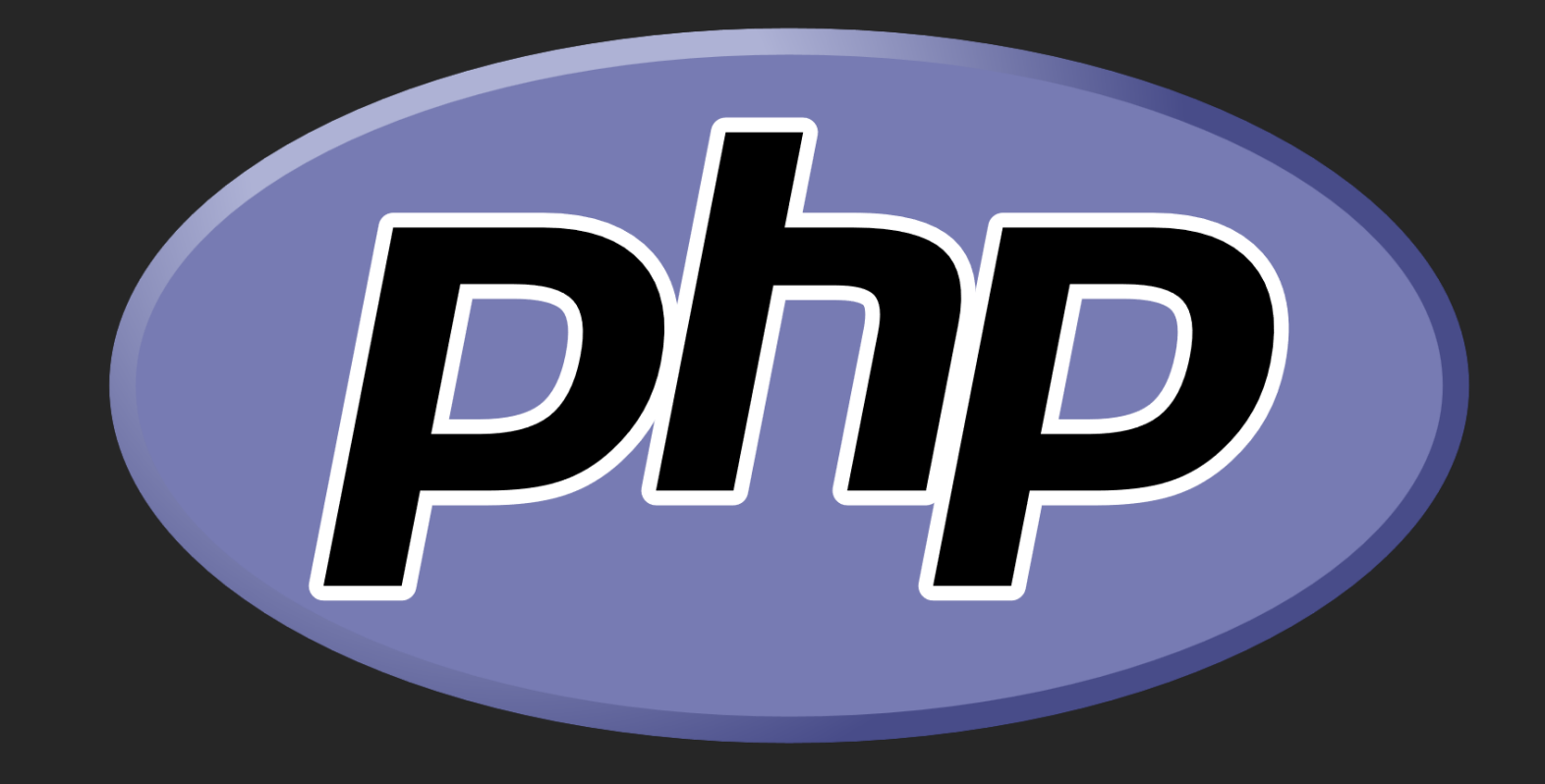

# **What happened?**

### **What happened?**

#### **Transitional Web Applications**

#### **New (Edge) Hosting Platforms**

#### **Short History of JavaScript Web**

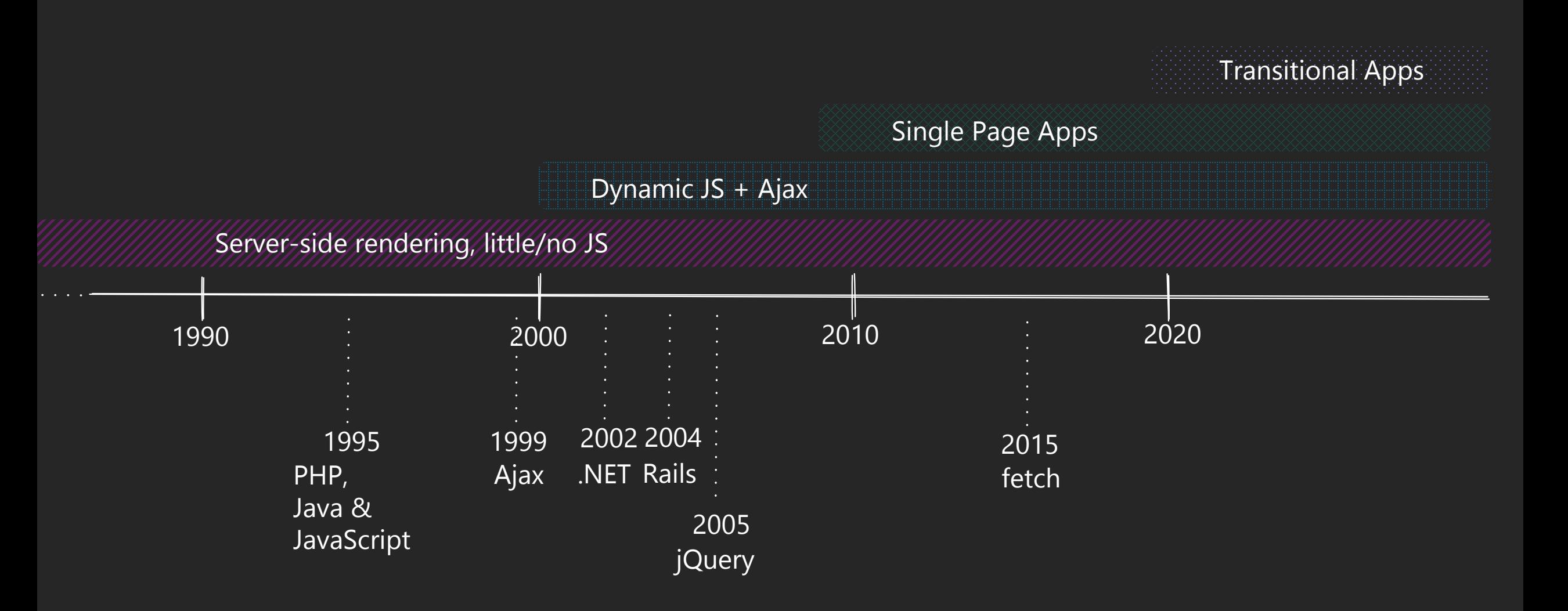

#### **Transitional Web Applications**

#### **HTML first**

When done right the site works without **JavaScript** 

Interactivity typically via <form> posts

Server -side rendering (SSR) or static site generation (SSG)

**SSG**

**SSR**

Switch automatically to single -page application mode (hydration).

**One codebase**

Server and client code in one file

(Semi -)automatic code splitting

#### **Client-Side Rendering (Single Page App)**

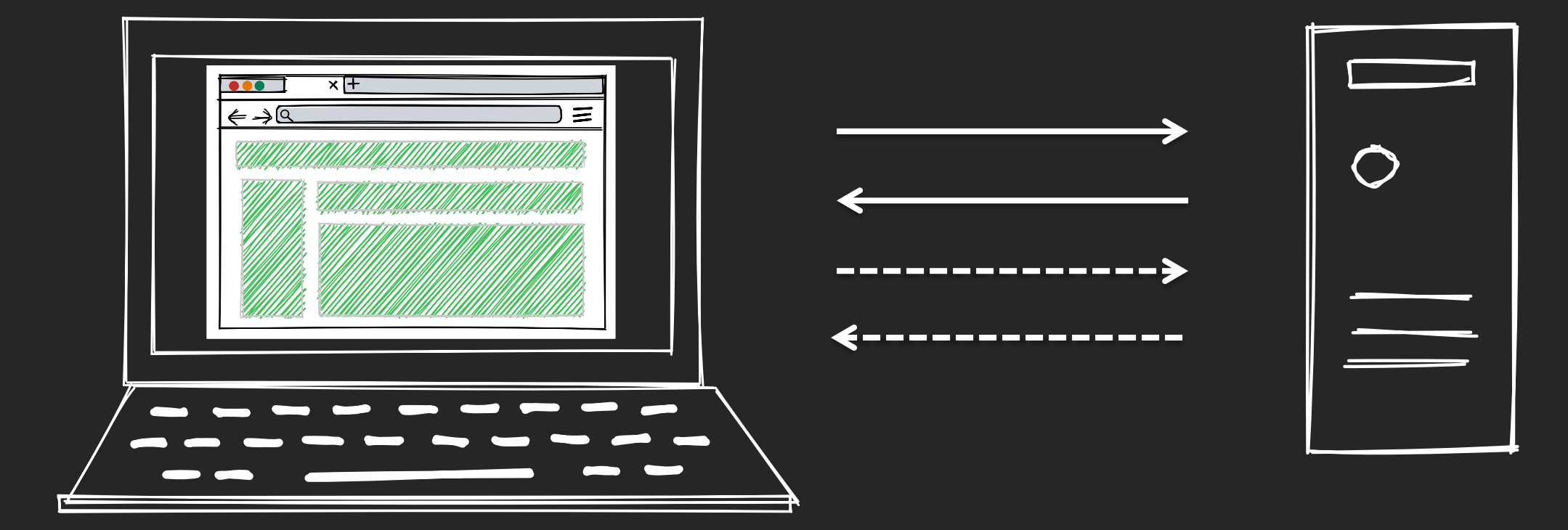

#### **Static Site Generation (SSG) Server-Side Rendering (SSR)**

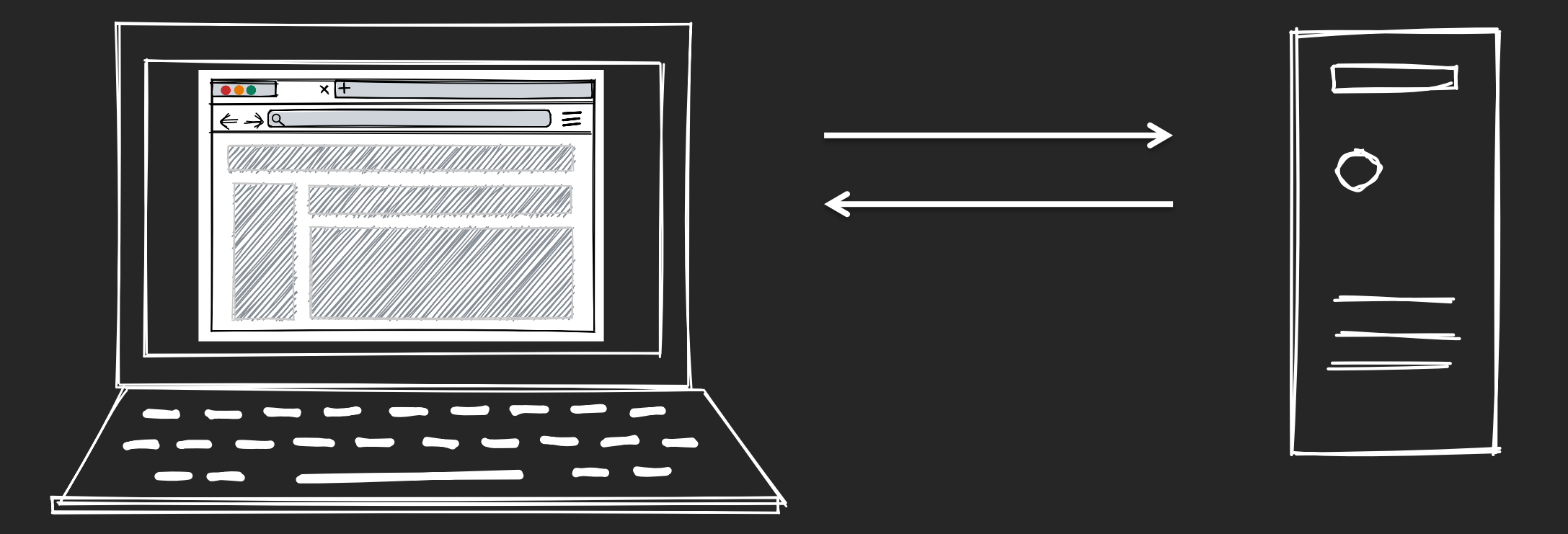

#### **Hydration**

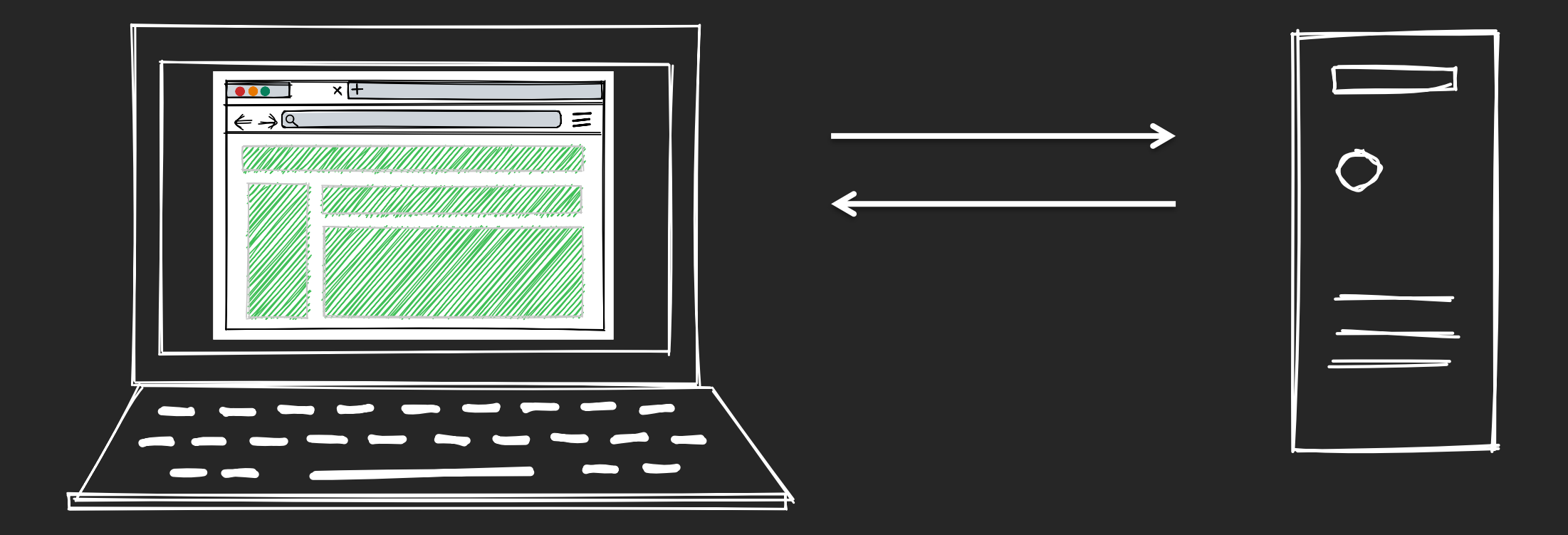

#### **Partial Hydration (Islands)**

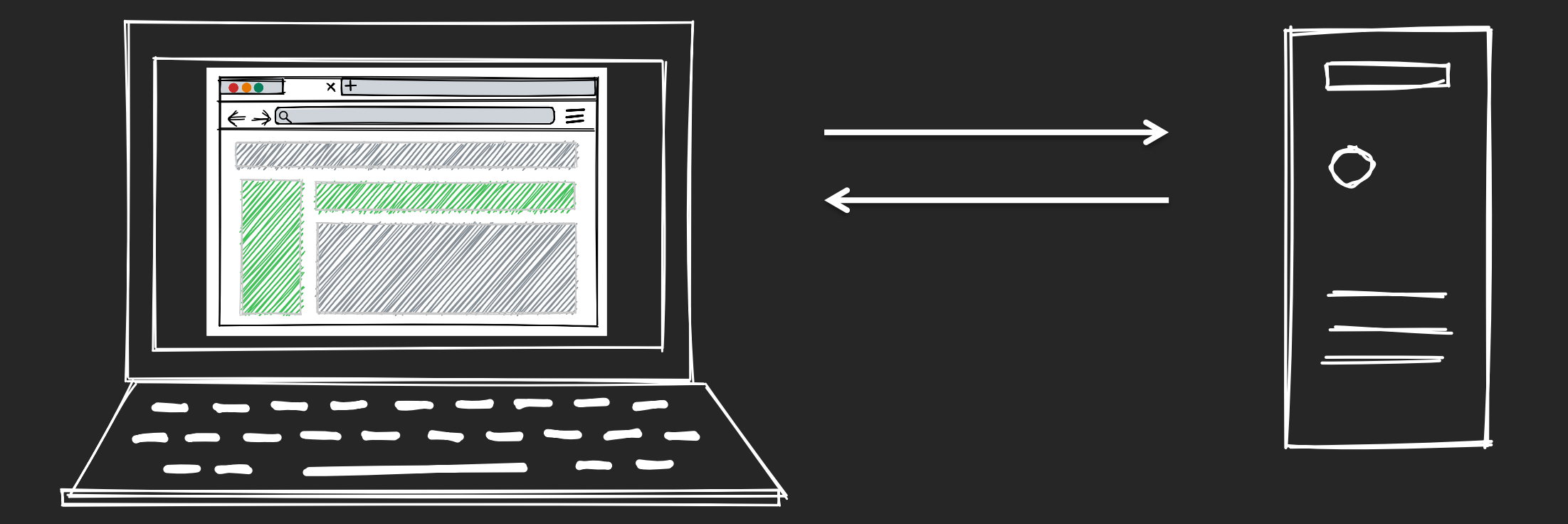

#### **"Resumeability" and Lazy Loading**

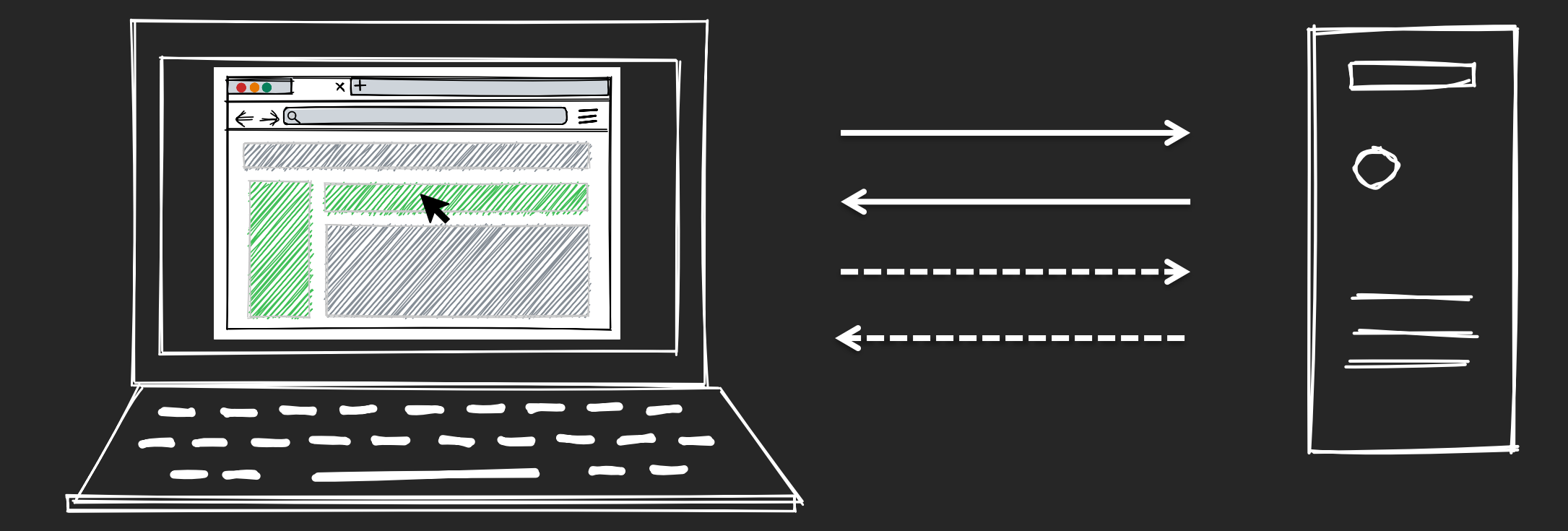

#### **Frameworks**

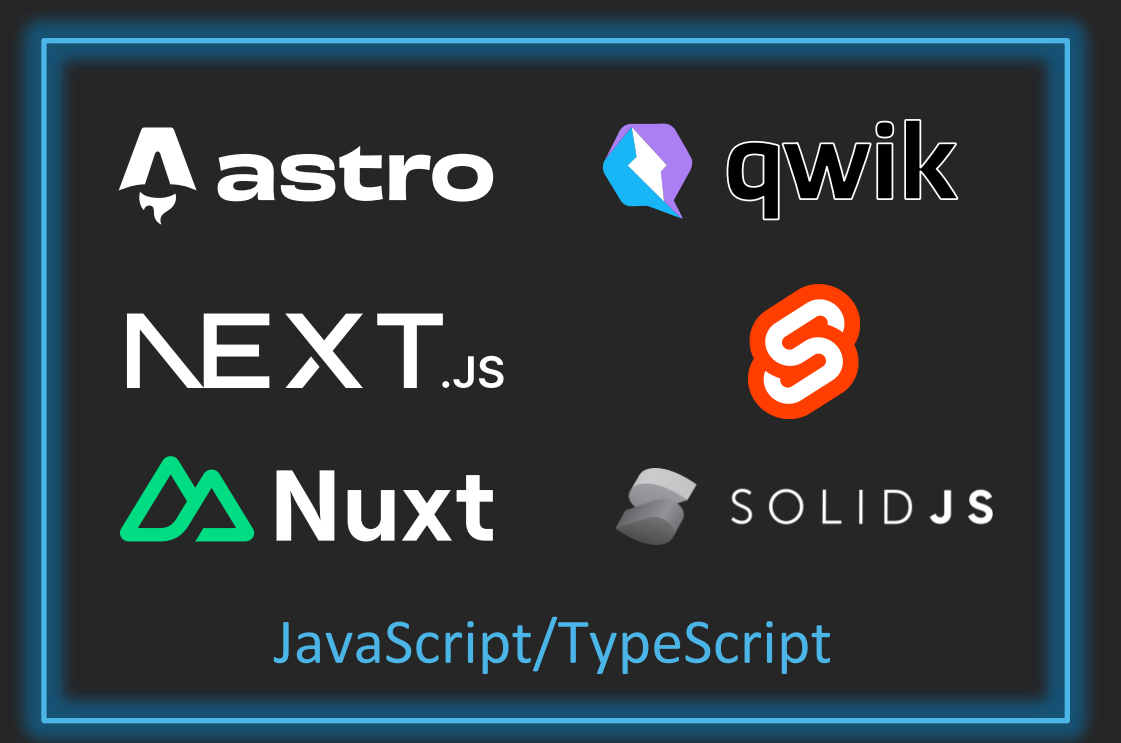

**BE Phoenix** Framework Elixir (Erlang BEAM)

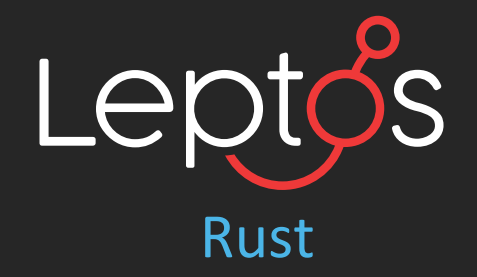

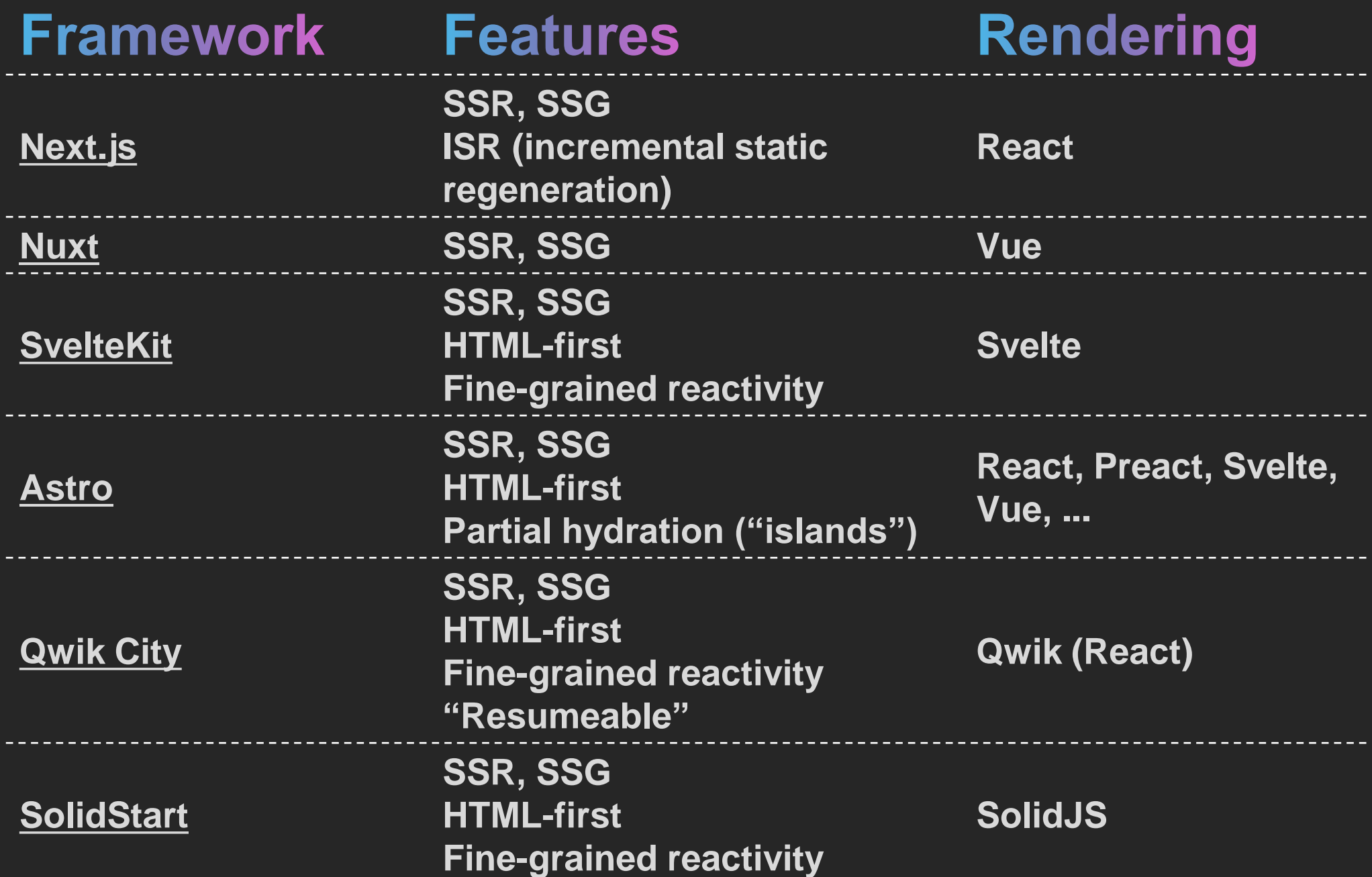

#### **NPM Trends**

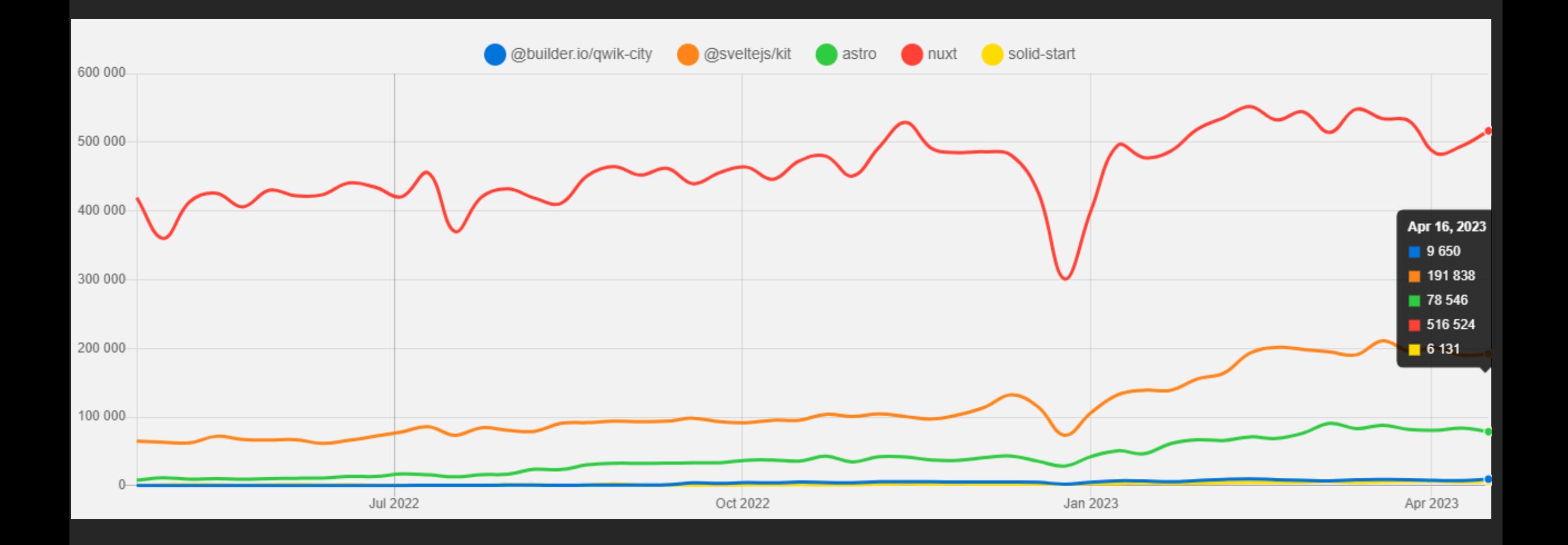

#### **NPM Trends with Next.js**

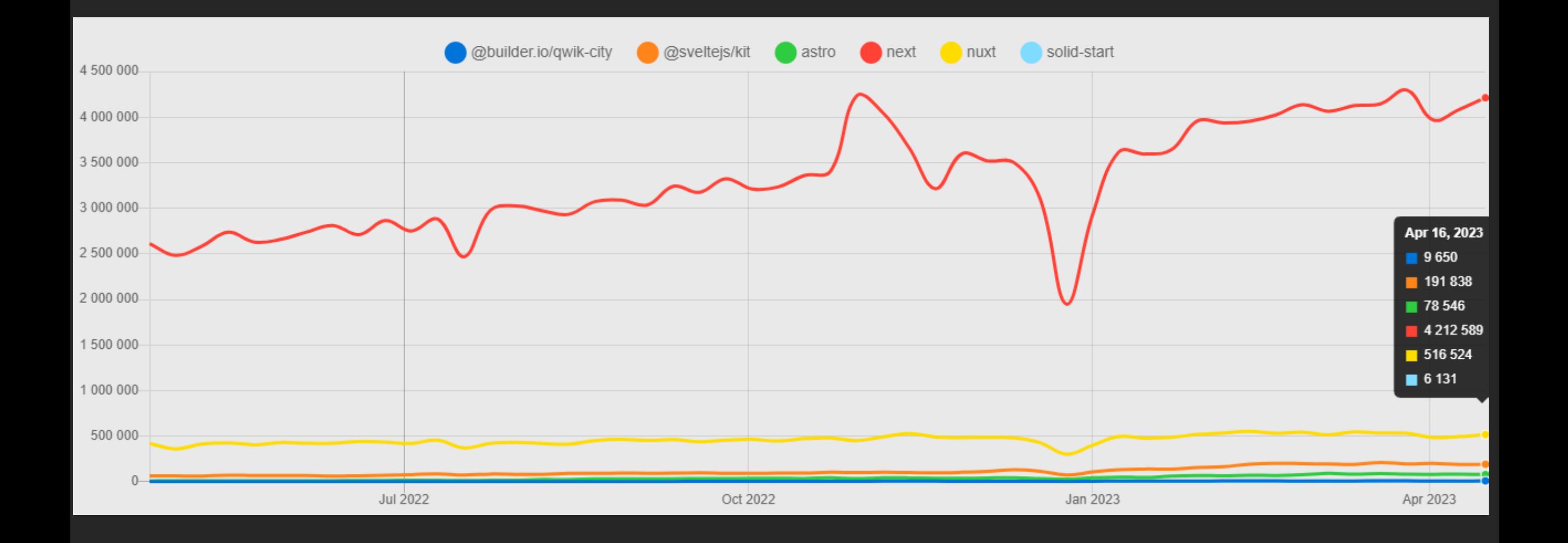

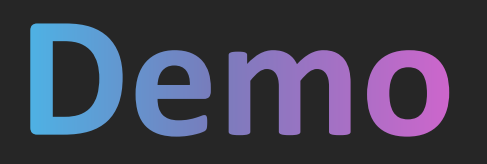

#### Qwik Todo App

Code: <https://github.com/derkoe/qwik-todos>

## **What happened?**

#### **Transitional Web Applications**

**New (Edge) Hosting Platforms**

### **New Hosting Platforms**

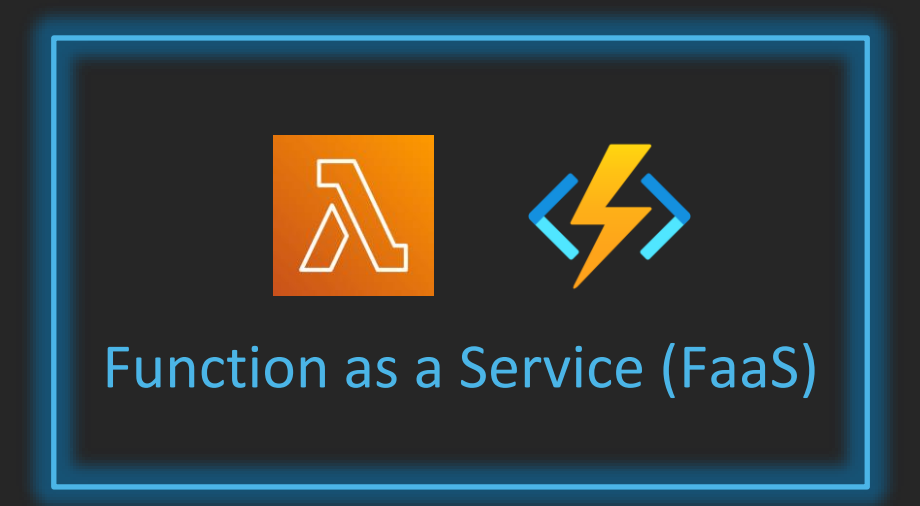

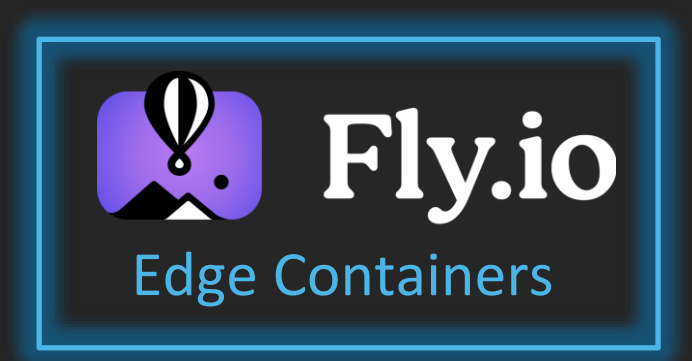

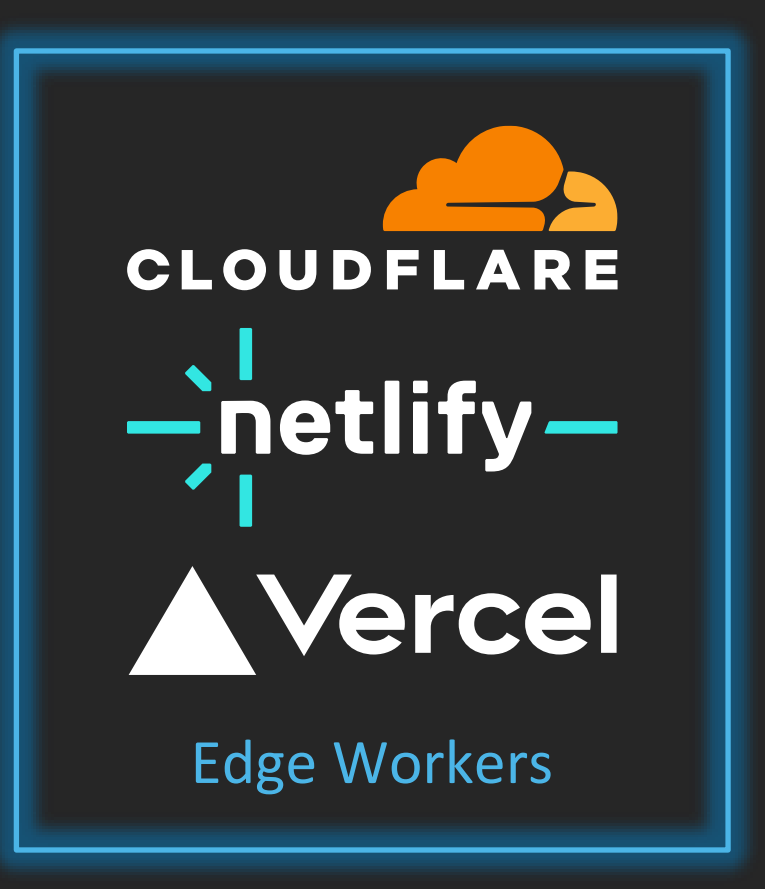

### **Runtime Comparison**

#### **Function as a Service <b>Edge Functions**

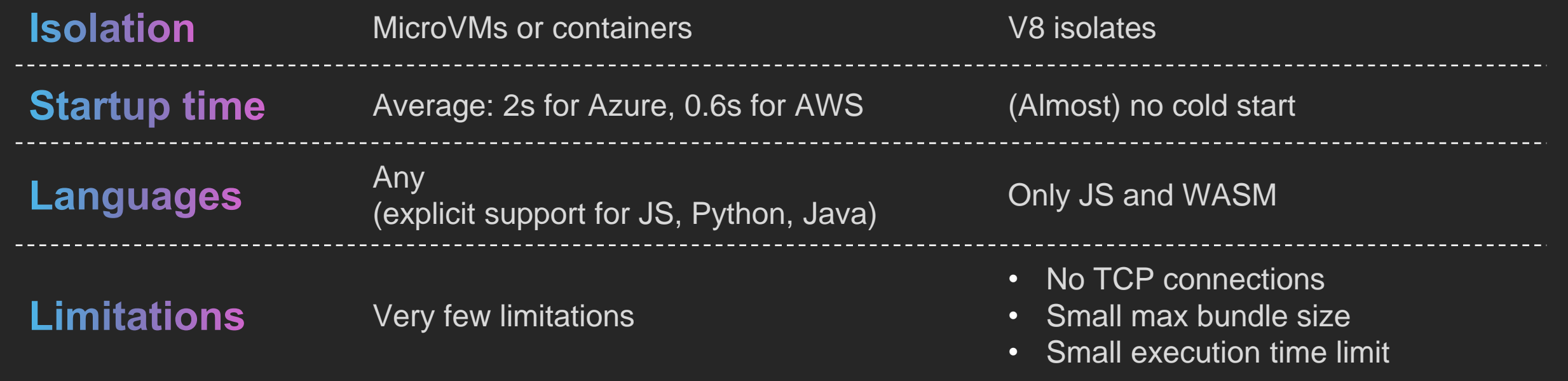

## **Hosting Platforms Compared**

#### **Cloudflare Pages Azure SWA**

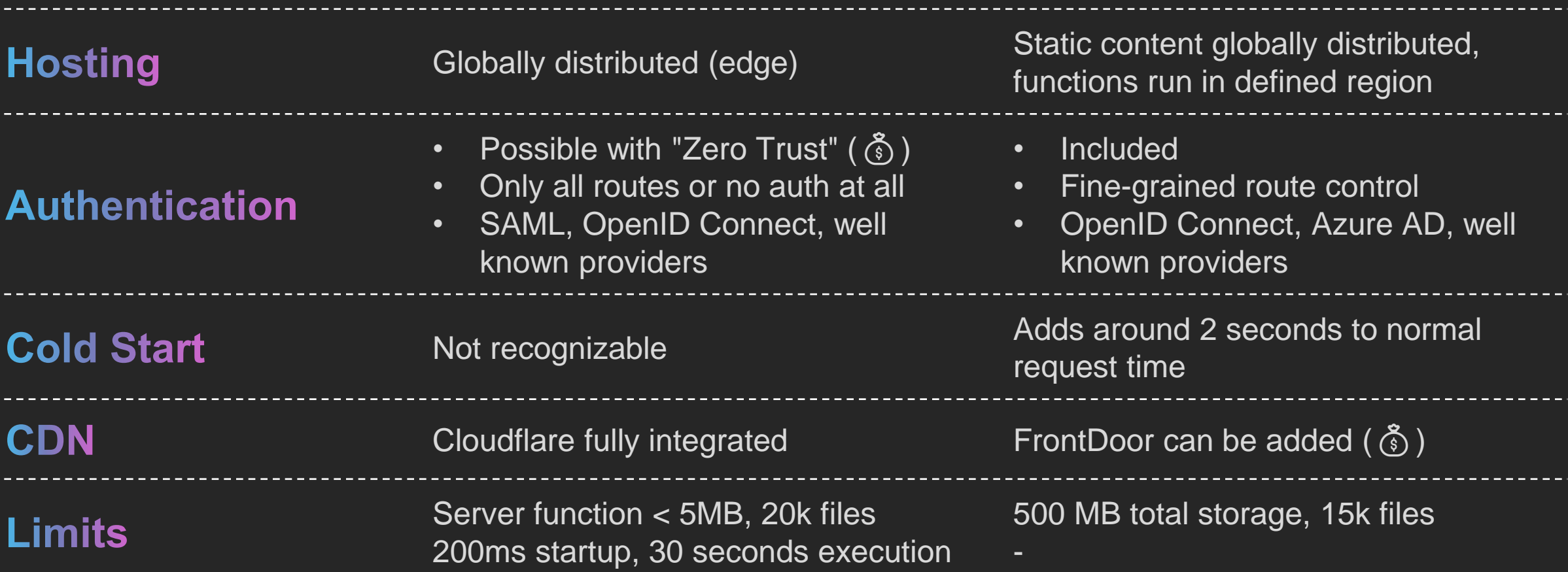

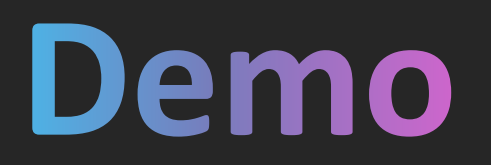

#### Qwik Application on Azure Static Web Apps and Cloudflare Pages

Code: <https://github.com/derkoe/qwik-todos>

## **Thanks!**

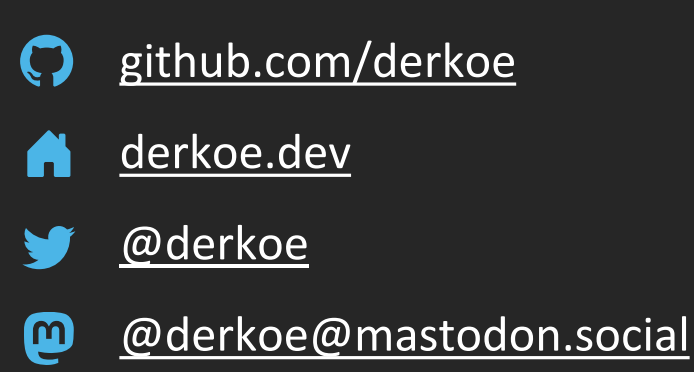

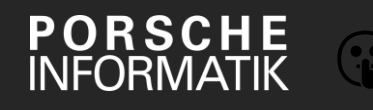

PORSCHE<br>INFORMATIK <https://www.porscheinformatik.com/en/career/>

#### **Sources**

- [Intro to HTML-first Frontend Frameworks](https://www.sitepen.com/blog/intro-to-html-first-frontend-frameworks), SitePen Engineering, 2022-10-31
- Miško Hevery [on dev.to](https://dev.to/mhevery)
- [Have Single-Page Apps Ruined the Web? | Transitional Apps with Rich Harris](https://www.youtube.com/watch?v=860d8usGC0o)
- [Resumability vs Hydration \(builder.io\)](https://www.builder.io/blog/resumability-vs-hydration)
- [Resumable JavaScript with Qwik, Ryan Carniato](https://dev.to/this-is-learning/resumable-javascript-with-qwik-2i29), 2022-02-17
- [Wikipedia: Ajax](https://en.wikipedia.org/wiki/Ajax_(programming))
- [Cold Starts in Azure Functions | Mikhail Shilkov](https://mikhail.io/serverless/coldstarts/azure/)
- [Cold Starts in AWS Lambda | Mikhail Shilkov](https://mikhail.io/serverless/coldstarts/aws/)

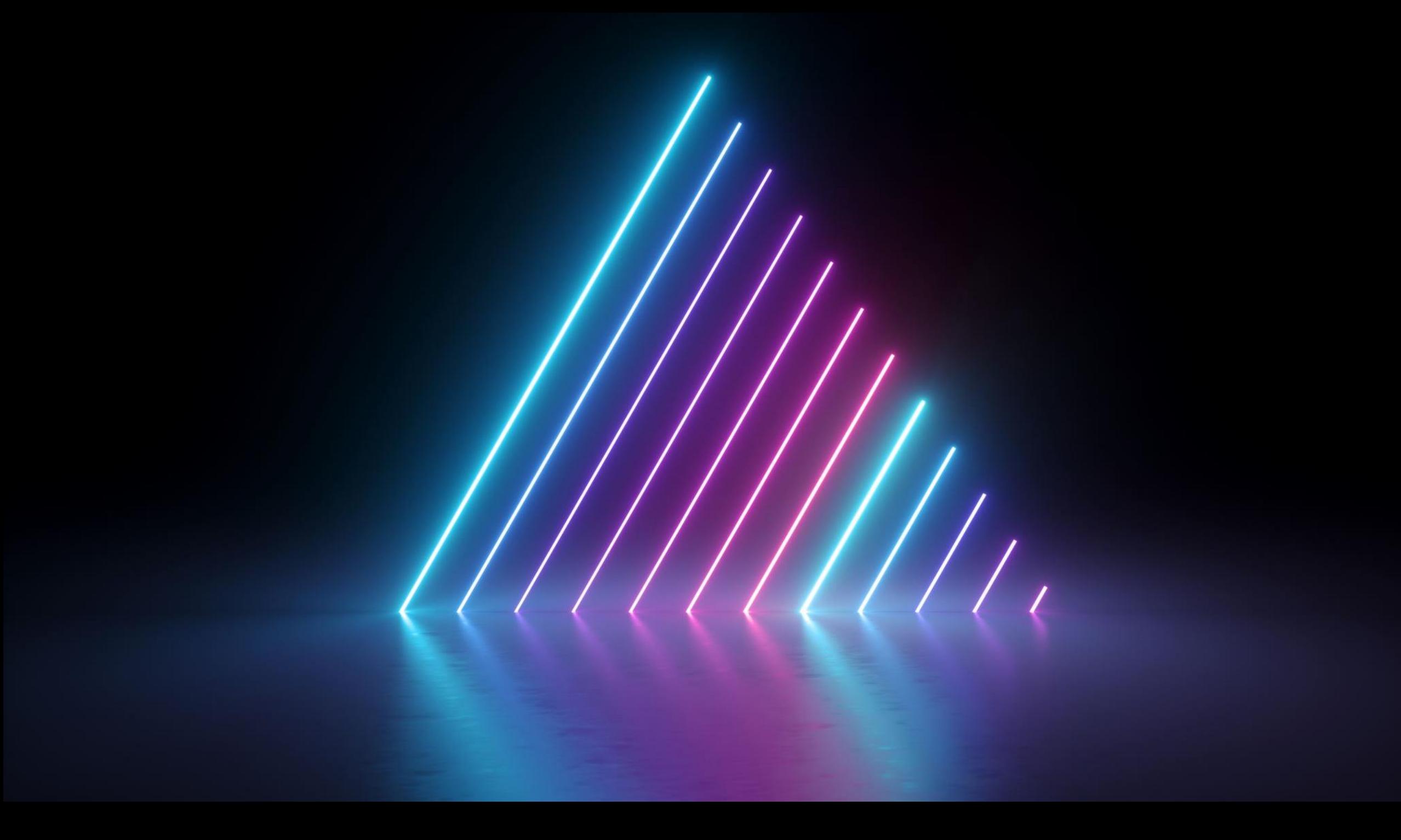